## **Potenzen – mächtige Zahlen**

Wenn eine Zahl (mehrmals) mit sich selbst multipliziert wird, entsteht eine Potenz. Man erhält auf diese Weise sehr rasch sehr große Zahlen. (lat. potentia = Vermögen, Macht)

- $6<sup>5</sup>$  Exponent (Hochzahl)  $6^2 = 6 \cdot 6 = 36$ Exponent  $6^3 = 6 \cdot 6 \cdot 6 = 216$  $6^4 = 6 \cdot 6 \cdot 6 \cdot 6 = 1296$  Basis (Grundzahl) **Basis**  $6^5 = 6 \cdot 6 \cdot 6 \cdot 6 \cdot 6 = 7776$  Potenz 1. Berechne:  $2^2 = 3$  $3^2 = 5^2 =$  $10^2$  =  $3^3 = 5^3 =$  $10^3$  =  $2^3 = 3$ 2. Setze die passenden natürlichen Zahlen als Grundzahl ein!  $2 = 0$  $2 = 49$  $2 = 81$  $2 = 1$  $\overline{\phantom{a}}$  $3 = 27$  $4 = 16$  $4 = 81$  $2 = 16$  $\overline{\phantom{a}}$  $\boldsymbol{a}^2$ 3. Für den Flächeninhalt von Quadraten mit Seitenlänge a gilt: **A = a a = a²** Gib die Flächeninhalte mit korrekten Einheiten an! Seitenlänge 3 cm | 8 m | 11 mm | 20 m | 0,5 dm | 0,2 m Flächeninhalt
- **Quadrieren:**  $a \cdot a = a^2$  , a hoch  $2^a = a$  (zum) Quadrat<sup>"</sup> CAS: a^2

4. Für das Volumen von Würfeln mit Kantenlänge a gilt: **V = a a a = a³** Gib die Volumen mit korrekten Einheiten an!

| $V = a \cdot a \cdot a = a^3$ |                 | а<br>A.          |
|-------------------------------|-----------------|------------------|
|                               | $10 \text{ dm}$ | 0.2 <sub>m</sub> |

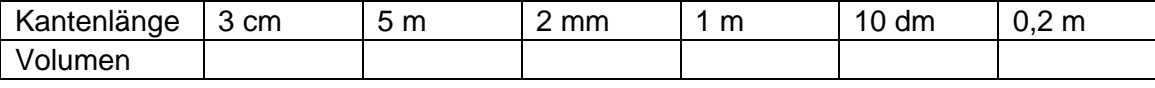

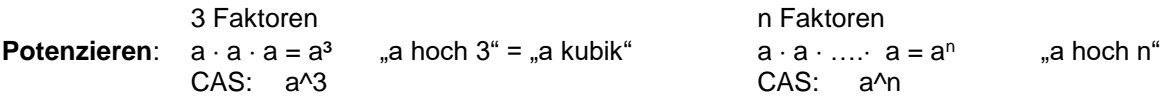

- 5. Gib in Potenzschreibweise an:
- $a \cdot a \cdot a \cdot a \cdot a = a \cdot b \cdot b \cdot a \cdot b \cdot b =$  $e \cdot e \cdot c \cdot c =$  m  $\cdot n \cdot n \cdot n \cdot n \cdot n =$  $x \cdot x \cdot y \cdot x \cdot x \cdot y = a \cdot b \cdot b \cdot c \cdot a \cdot b \cdot c \cdot c =$ 15 6. Wende den CAS-Befehl Faktorisiere  $3 \cdot 5$  an!  $4 = 8 = 128 = 27 =$

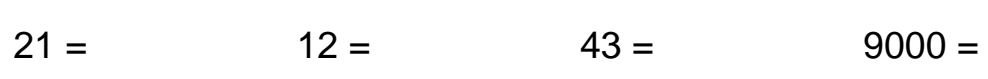

Was bewirkt der Befehl bei natürlichen Zahlen?

Suche eine große Primzahl! Faktorisiere dafür sehr große Zahlen und suche große Primfaktoren!

Meine Primzahl:

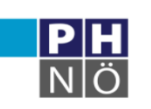

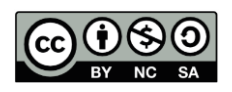

## **Potenzieren von negativen Zahlen:**

 $(-5)^2 = (-5) \cdot (-5) = +25$   $(-5)^3 = (-5) \cdot (-5) \cdot (-5) = -125$ 

Beim Potenzieren mit negativer Basis gilt:

Ist der *E*□□□□□□□ eine *g* □□□□□ natürliche Zahl, so ist das Ergebnis *p* $\square$  $\square$  $\square$ , weil immer zwei  $M$  $\square$  $\square$  einander aufheben.

Ist der  $\overline{\mathcal{E}}$  **Example 2014** eine **geben Zahl**, so ist das Ergebnis  $\mathcal{W}$  $\Box$  $\Box$  $\Box$  $\Box$ .

7. Berechne! Mit Klammer wird auch das Minus potenziert.

| $(-2)^2 =$ | $(-2)^3 =$ | $(-2)^4 =$ | $(-2)^{5}$ = |
|------------|------------|------------|--------------|
| $(-3)^2 =$ | $(-3)^3 =$ | $-3^{2}$ = | $-3^{3}$ =   |

8. Kreuze alle Rechnungen an, bei denen man ein negatives Ergebnis erhält!

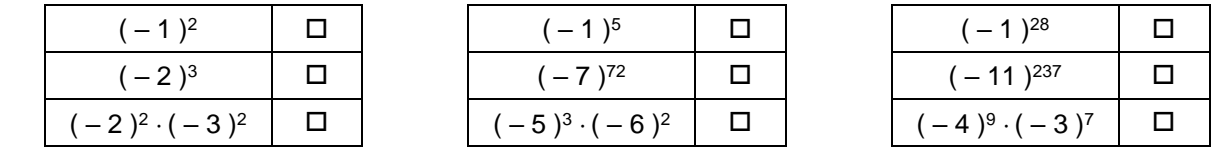

9. Berechne nach folgendem Muster:  $(a \cdot b)^2 = a \cdot b \cdot a \cdot b = a^2 \cdot b^2$ 

$$
(3 \cdot a)^2 =
$$
  $(3 \cdot a)^3$   
 $(2c)^2 =$   $(7z)^2 =$ 

$$
)^{3} = (-5 \cdot a)^{2} = (-5 \cdot a)^{3} = (-2 \cdot k)^{3} = (6 \cdot x \cdot y)^{2} =
$$

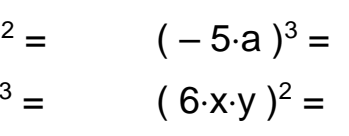

10. Berechne nach folgendem Muster:

$$
\left(\frac{2}{3}\right)^2 = \left(\frac{1}{5}\right)^2
$$

 $\left(\frac{a}{b}\right)^2 = \frac{a}{b}$  $\frac{a}{b} \cdot \frac{a}{b}$  $\frac{a}{b} = \frac{a^2}{b^2}$  $\mathbf{b}^2$  $=\qquad \qquad \left(\frac{x}{2}\right)$  $\frac{x}{2}$ 3

$$
= \left(-\frac{6}{10}\right)^2 =
$$

11. Formuliere die Rechengesetze aus den Aufgaben 9 und 10 in Worten!

 $\frac{1}{5}$ 2

**Vorrangregeln**: **Klammer vor Potenz vor Punkt vor Strich**

a

12. Berechne die folgenden Rechnungen händisch und überprüfe mit CAS!

7<br>
4-6^2 2-3^3<br>
√ 4 - 6<sup>2</sup> · 2 - 3<sup>3</sup><br>
8<br>
4 - 6)<sup>2</sup> 2 - 3<sup>3</sup> a.<br>  $1 \overline{)5^{*}2^{2}-3^{2}}$ <br>  $2 \overline{)6^{*}2^{2}-3^{2}}$ <br>  $3 \overline{)5^{*}(2^{2}-3^{2})}$ <br>  $5 \overline{)7-5 \cdot 2^{3}}$ <br>  $6 \overline{)7-(5^{*}2^{3}}$ <br>  $6 \overline{)7-(5^{*}2^{3}}$ <br>  $6 \overline{)7-(5^{*}2^{3}}$ <br>  $6 \overline{)7-(5^{*}2^{3}}$  $\begin{array}{c|c} \hline 0 & \sqrt{5 \cdot 2^2 - 3^2} \\ \hline 2 & \sqrt{(5 \cdot 2)^2 - 3^2} \end{array}$  $\begin{array}{c|c} 0 & (4-6)^2 \cdot 2-3^3 \end{array}$ ○  $\sqrt{(5\cdot 2)^2-3^2}$  $\frac{1}{3}$   $5*(2^2-3^2)$  $\boxed{9}$   $4 - 6^2 (2 - 3)^3$  $\begin{array}{|c} \sqrt{7-(5\cdot 2)^3} \end{array}$  $\circ \sqrt{4-6^2(2-3)^3}$  $\circ \sqrt{5(2^2-3^2)}$ 

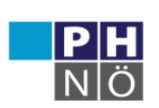

**GeoGebra** Institut

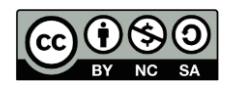

## **Rechenregeln für Potenzen**

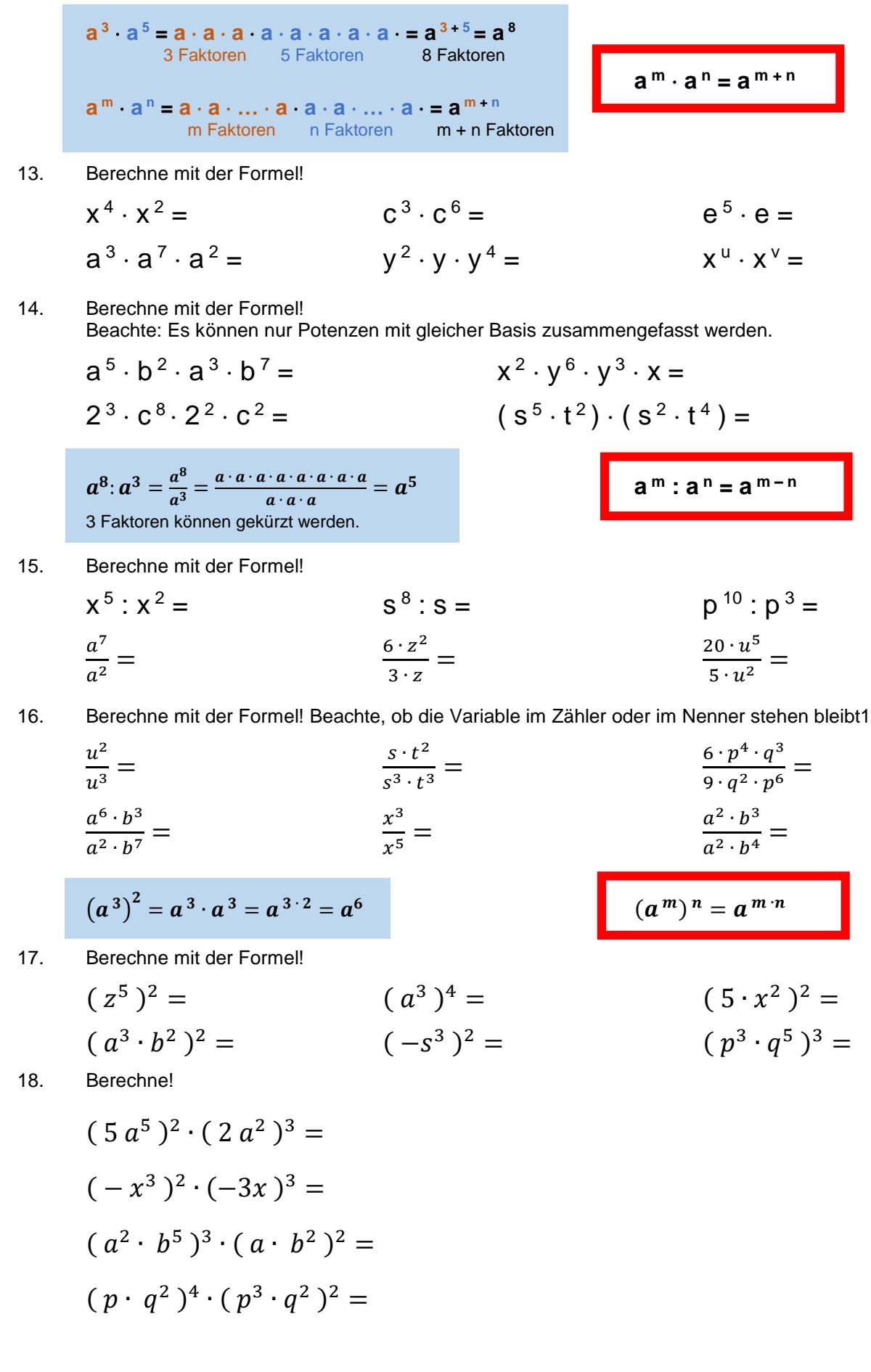

Gerhard Egger

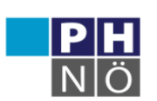

**GeoGebra** Institut

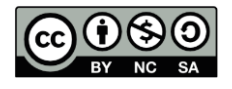

## **Zehnerpotenzen – Gleitkommadarstellung**

$$
20^{200}
$$

Für diese Rechnung muss man 100 Faktoren multiplizieren. Das Ergebnis ist eine ziemlich große Zahl:

*148861915063630393937915565865597542319871196538 013686865769882092224332785393313521523901432773 46804233476592179447310859520222529876001*

 $3, 7 \cdot 10^5 = 370000$ 

Diese Zahl hat 137 Stellen, das ist sehr unübersichtlich und diese Zahl ist zu lang für die Anzeige eines Taschenrechners. Man erhält z.B. folgende Ausgabe:

 $23^{100} = 1,488619150 \text{ E } 136 = 1,49 \cdot 10^{136}$ 

Das bedeutet, dass man beim Ausrechnen das Komma um 136 Zahlen nach rechts verschieben muss. Man nennt diese Schreibweise die Gleitkommadarstellung. Sie macht sehr große Zahlen übersichtlicher.

1. Die Zehnerpotenz bewirkt die Verschiebung. Berechne!

$$
10^3 =
$$
  $10^1 =$   $10^6 =$   $10^9 =$ 

Jede Zahl in **Gleitkommadarstellung** hat zwei Teile:

- Die **Vorzahl** (Mantisse) hat nur eine Stelle vor dem Komma.
- Die **Hochzahl der Zehnerpotenz** gibt an, um wie viele Stellen das Komma verschoben wird.
- 2. Schreib ohne Zehnerpotenzen! Beachte die Regel zur Kommaverschiebung!

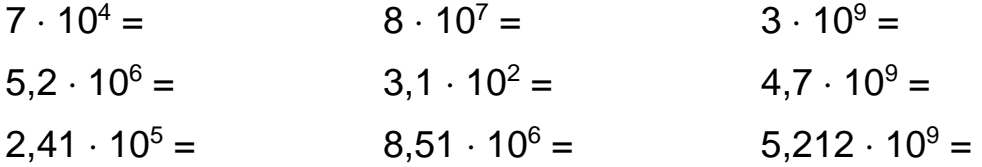

3. Schreib im Gleitkommaformat! (Vor dem Komma sollte nur eine Ziffer stehen.)

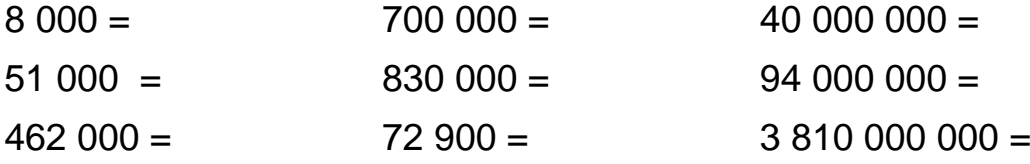

4. Setze das Zeichen > oder < ein!

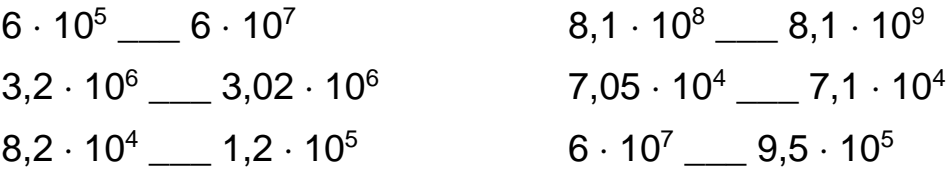

- 5. Schreib die Zahlen mit Hilfe von Zehnerpotenzen!
	- 4 Tausend = 5 Millionen =
	- 6 Milliarden = 7 Billionen =
- 6. Schreib die folgenden Größenangaben in Gleitkommadarstellung! Lichtgeschwindigkeit =  $300,000,000$  m/s = Einwohner Volksrepublik China = 1 386 800 000 = Fläche Russland = 17 000 000 km<sup>2</sup> =

Gerhard Egger

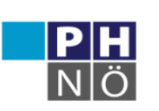

**GenGebra** Institut

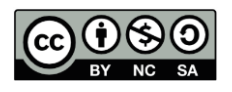